# FEUP

# Licenciatura em Engenharia Informática e Computação Tecnologia de Sistemas de Gestão de Bases de Dados 2001/2002

Exame de Avaliação

12 de Julho de 2002

Resolução do Exame (23 de Julho de 2002)

Observe por favor as seguintes instruções:

- Leia cuidadosamente o exame até ao fim por forma a escolher a sua estratégia.
- O exame tem a duração máxima de duas horas e meia (150 minutos).
- O exame é com consulta de todo o material próprio trazido para o efeito.
- Deve responder nos espaços fornecidos neste exame, podendo usar, em último recurso, o espaço das costas da folha.
- O exame tem 10 perguntas, com as pontuações indicadas, totalizando 100 pontos.

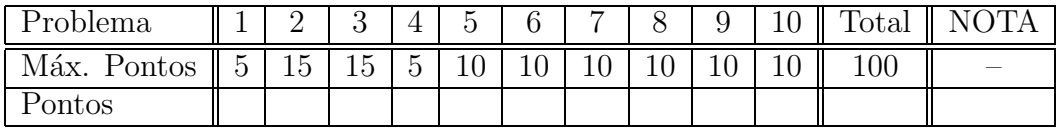

João Correia Lopes

# 1. Armazenamento de Dados: Ficheiros e Índices [5 pontos]

Na buffer pool mantida por um gestor de buffers de um SGBD pode ocorrer um fenómeno conhecido como sequential flooding.

Diga em que consiste este fenómeno e dê um exemplo ilustrativo de como ele pode acontecer na prática, de acordo como uma dada política de troca de páginas.

#### Resposta:

Certas implementações de operadores relacionais (por exemplo a junção) requerem scans repetidos de uma relação. Considerando que há 10 frames disponíveis e que o ficheiro a ordenar tem 11 ou mais páginas, se for usada a política de troca de páginas LRU, cada scan resulta na leitura de todas as páginas do ficheiro. Esta situação é conhecida como sequential  $flooding$  e, neste caso, LRU é a pior estratégia.

#### 2. Indexação e Ordenação [15 pontos]

Considere que se pretende ordenar um ficheiro com 4500 registos de 48 bytes cada um, guardados em páginas de 512 bytes. A chave de ordenação (procura) tem 4 bytes, os identificadores de registo (rid) têm 8 bytes e os identificadores de página têm 4 bytes.

a) Supondo que existe um índice em  $B+$  tree para o campo de ordenação, calcule o custo de retirar os registos pela ordem desejada para o caso (1) em que o índice é agrupado e (2) o índice não é agrupado. Resposta:

Cada página pode conter até  $|512/48| = 10$  registos. Para guardar o ficheiro são necessárias  $N = 4500/10 = 450$  páginas.

O custo de retirar os registos por ordem usando a B+ tree é igual ao custo de atravessar a árvore da raiz até à folha mais à esquerda (3 ou 4 I/O) mais o custo de retirar as páginas do conjunto sequência.

No caso (1) é necessário retirar todas as páginas de dados (450 I/O), o que dá um custo total de  $3 + 450 = 453$  I/O.

No caso  $(2)$  é necessário percorrer  $(scan)$  todas as páginas de dados e para cada entrada de dados retirar, no pior caso, uma página de disco. São necessárias  $|4500 * 12/512|$  =  $106$  páginas de dados, já que cada entrada tem  $12$  bytes. O custo, neste caso, é de  $3 + 106 + 4500 = 4609$  **I/O.** 

b) Supondo que estão disponíveis 4 páginas de buffer, calcule o número de corridas ordenadas produzidas pelo 1<sup>o</sup> passo de um algoritmo de ordenação externa, calcule o número de passos necessários para ordenar o ficheiro e o custo total da ordenação em termos de I/O.

## Resposta:

Temos  $N = 450$  e  $B = 4$ . O número de corridas é  $\lfloor N/B \rfloor = 113$ ; cada corrida tem 4 páginas, excepto a última que tem 2 páginas. O número de passos  $P = log_{B-1}[N/B] + 1 =$  $log_3 113 + 1 = 6$  passos. O custo total é de  $2 * N * P = 5400$  I/O.

c) Calcule o número de registos do maior ficheiro que consegue ordenar com as 4 páginas de buffer em apenas 2 passos; refaça os cálculos para o caso de existirem 257 páginas de buffer.

#### Resposta:

Para juntar no 2<sup>o</sup> passo as  $\lfloor N/B \rfloor$  corridas do 1<sup>o</sup> passo temos  $B - 1 \geq \lfloor N - 1 \rfloor$ , ou seja,  $3 \geq N/4$  o que dá  $N = 12$  páginas. O maior ficheiro que se pode ordenar com 4 páginas de buffer tem  $12*10 = 120$  registos. No caso de o número de páginas disponível ser  $B = 257$ temos 256  $\geq$  [N/257] ou seja, N = 65792 páginas, 657920 registos.

## 3. Optimização de interrogações [15 pontos]

Considere o seguinte esquema de relação de empregados de uma dada empresa:

```
Emp(nome, cargo, cidade, dept)
```
em que os domínios são *strings* do mesmo tamanho, e a seguinte interrogação em SQL:

```
SELECT nome
FROM Emp
WHERE cargo="Capataz" AND dept="Obras";
```
Considere ainda que apenas  $10\%$  dos registos satisfaz a condição de selecção cargo="Capataz", que apenas  $10\%$  dos registos satisfaz dept="Obras", que  $5\%$  dos registos satisfaz a conjunção das duas condições, que a relação contém 10 000 páginas e que existem 10 páginas de buffer disponíveis.

a) Supondo a existência apenas de um índice aglomerado do tipo  $B+$  tree no campo cargo, descreva o melhor plano para responder à pergunta e calcule o respectivo custo em  $I/O$ .

#### Resposta:

O melhor plano para responder à pergunta envolve uma procura no índice  $B+$  tree para encontrar o 1<sup>o</sup> índice com cargo = "Capataz" (custo 2 I/O) seguida de um scan do índice por forma a tirar as páginas que satisfazem a condição (10 000 x 10%). A selecção dept="Obras" e a projecção são efectuadas on-the-fly. Como o campo cargo tem  $1/4$  do tamanho do registo temos 2 500 páginas de dados do índice e o custo de percorrer o índice  $\acute{\textbf{e}}$  2500 ∗ 10%. O custo total  $\acute{\textbf{e}}$ , então, de 2 + 2500 ∗ 10% + 10000 ∗ 10% = 1252 I/O.

b) Supondo a existência apenas de um índice aglomerado do tipo  $B$ + tree nos campos  $\langle \text{cargo}, \text{det}\rangle$ . descreva o melhor plano para responder à pergunta e calcule o respectivo custo em I/O.

```
Resposta:
```
Como os os dois campos do índice perfazem  $1/2$  do tamanho do registo, o número de páginas de dados é de  $10000/2 = 5000$ . Como a chave de procura é suportada pelo índice  $\langle$ cargo, dept $\rangle$ , este pode ser usado tirando partido da maior selectividade da conjunção das condições, com um custo total de  $2 + 5000 * 5\% + 10000 * 5\% = 752$  I/O.

## 4. Limitações do Modelo Relacional [5 pontos]

Para resolver limitações do Modelo Relacional foram propostos novos modelos de dados, nomeadamente o Modelo Relacional-Objecto e o Modelo Orientado aos Objectos. Nos últimos 15 anos tem-se assistido a um aumento sistemático do número de novas instalações Relacional-Objecto e de migração de instalações existentes para este modelo, em contraste com o número reduzido de instalações de SGBDs Orientadas aos Objectos.

Identifique e descreva brevemente o que, na sua opinião, tem contribuído para esta situação.

#### Resposta:

O modelo relacional-objecto com a introdução de tipos de dados abstractos (ADT) resolve as mesmas limitações que são resolvidas pelo modelo orientado aos objectos e mantém o uso de uma linguagem de interrogação baseada em SQL. Ao contrário, nos SGBDs O-O não existe uma linguagem de interrogação com as características de declaratividade e facilidade de utilização do SQL. O facto de poderem continuar a usar SQL (compatibilidade com esquemas relacionais SQL92), nomeadamente as mesmas interrogações e apenas as novas características do modelo quando necessário, leva as empresas a manterem os seus programadores e fazerem uma transição suave na migração das suas aplicações e em novas instalações. Nos modelos O-O, para além da inexistência de linguagem de interrogação, a evolução do esquema da base de dados é mais difícil.

## 5. SQL3, ADTs e Colecções [10 pontos]

Suponha que pretende guardar numa base de dados informação sobre os empregados de uma dada empresa.

Para cada empregado, identificado pelo número de contribuinte (nctb), deve guardar-se anos (os anos que o empregado trabalhou para a empresa) e nome. Há empregados "a prazo" e normais e o salário é calculado, de maneira diferente para os dois tipos, por um método calcSalario que aceita anos como parâmetro. Para cada empregado normal deve ser guardado o nome e a idade de cada filho. Para cada departamento, identificado pelo codigo (cod), deve guardar-se nome e emps (conjunto de empregados que trabalham no departamento).

Considere ainda válidas as seguintes restrições de integridade:

R1: Nenhum empregado a prazo trabalha na empresa mais do que 3 anos.

- R2: Qualquer empregado normal ganha mais do que qualquer um dos empregados a prazo.
- R3: Nenhum empregado com mais do que três filhos ganha menos do que 1000.

Complete o esquema relacional-objecto SQL3, por exemplo usando a notação apresentada nas aulas, considerando os requisitos enumerados para a aplicação referida, sem esquecer a primeira restrição de integridade (R1).

```
// Dominio para empregado Normal ou a Prazo
CREATE DOMAIN TipoDeEmp AS CHAR(1) DEFAULT 'N' CHECK (tipo IN ('N','P'));
// tipo para empregado
CREATE TYPE TipoEmp (
   nctb CHAR(8) UNIQUE NOT NULL,
   nome CHAR(52),
   anos INTEGER,
   tipo TipoDeEmp,
   filhos LIST(REF(TipoFilho)),
```

```
PUBLIC FUNCTION CalcSalario(anos: integer): REAL
);
// tipo para departamento
CREATE TYPE TipoDept (
   cod INTEGER UNIQUE NOT NULL,
   nome CHAR(52),
   emps LIST(REF(TipoEmp))
);
// tipo para filho
CREATE TYPE TipoFilho (
   nome CHAR(52).
   nasce DATE
);
Resposta:
CREATE TABLE Empregados OF TipoEmp (
   nctb PRIMARY KEY
   CHECK ( NOT ( tipo='P' AND anos>3))
);
CREATE TABLE Departamentos OF TipoDept (
   codigo PRIMARY KEY
);
```
# 6. Módulos Persistentes em SQL3 [10 pontos]

Considere novamente a base de dados do problema 5.

Apresente o código SQL3 de um módulo persistente de servidor com a função e o procedimento seguintes:

```
maisUmAno(); // incrementa em um o número de anos dos empregados que têm
// mais do que dois filhos
//
quantosAPrazo(dep, sal): integer; // devolve o numero de empregados a prazo do
\frac{1}{4} departamento dep que ganham mais do que o salário sal
```

```
Resposta:
```

```
CREATE MODULE Emps
      LANGUAGE SQL;
   CREATE PROCEDURE maisUmAno()
   BEGIN
      UPDATE Empregados E
          SET anos = anos +1WHERE 2 < (SELECT count(*) FROM TABLE(E.filhos));
   END;
   CREATE FUNCTION quantosAPrazo(dep: INTEGER, sal: REAL): INTEGER
   BEGIN
      DECLARE c INTEGER;
      SELECT count(*) INTO c
      FROM Empregados E
      WHERE nctb IN (
          SELECT T.nctb
          FROM Departamentos D, TABLE (D.trabalhadores) T
          WHERE D.codigo = dep AND E.tipo = 'P' AND
             calcSalario(E.anos) > sal);RETURN c;
   END;
END MODULE;
```
## 7. Restrições de Integridade e Gatilhos [10 pontos]

Considere novamente a base de dados do problema 5.

a) Escreva uma asserção em SQL3 para impor a restrição R2. Resposta:

```
CREATE ASSERTION a_r2
       AFTER
            INSERT ON Empregados,
            UPDATE OF anos ON Empregados,
            UPDATE OF tipo ON Empregados
       CHECK ( NOT EXISTS (
             SELECT *
             FROM Empregados E1
              WHERE E1.tipo= 'N' AND
                  calcSalario(E1.anos) < ANY (
                       SELECT calcSalario(E2.anos)
                       FROM Empregados E2
                       WHERE E2.tipo = 'P')));
b) Escreva um ou mais gatilhos em SQL3 para impor a restrição R3 de forma incremental ao ser actualizada
   a informação sobre empregados.
```

```
Resposta:
CREATE TRIGGER g_r3
   AFTER
       INSERT ON Empregados,
       UPDATE OF anos ON Empregados,
       UPDATE OF filhos ON Empregados
   REFERENCING NEW AS n_t
   FOR EACH ROW
   WHEN (calSalario(n\_t.anos) < 1000 AND
       3 < ( SELECT count(*) FROM TABLE(n_t.filhos)))
   BEGIN
       ROLLBACK;
   END;
```
# 8. Estrutura Lógica de Documentos XML [10 pontos]

Considere o seguinte DTD para documentos XML:

```
<!DOCTYPE Empresa [
  <!ELEMENT EMP (DEPARTAMENTO*)>
  <!ELEMENT DEPARTAMENTO (LOCAL+, EMPREGADO*)>
  <!ATTLIST DEPARTAMENTO Cod ID #REQUIRED Nome CDATA>
  <!ELEMENT LOCAL EMPTY>
  <!ATTLIST LOCAL Cod ID #REQUIRED Nome CDATA>
  <!ELEMENT EMPREGADO (FILHO | FILHA)*>
  <!ATTLIST EMPREGADO Cod ID #REQUIRED Nome CDATA #REQUIRED Telefone CDATA
              Locais IDREFS #REQUIRED>
  <!ELEMENT FILHO (#PCDATA)>
   <!ELEMENT FILHA (#PCDATA)>
\overline{1}
```
Verifique se o documento XML seguinte é bem formado e se está conforme com o DTD apresentado (isto ´e, se ´e v´alido); no caso de n˜ao estar, assinale os pontos onde isso se verifica.

```
<?XML VERSION="1.0" STANDALONE="no"?>
<!DOCTYPE Empresa SYSTEM "../DTDs/empresa.dtd">
<EMP>
  <DEPARTAMENTO Cod="D1" Nome="Vendas"> // 1
     <EMPREGADO Cod="E1" Nome="Jo~ao Lopes" Telefone="123456789"> // A 2
     <EMPREGADO Cod="E2" Nome="Joaquim Lopes" Telefone="123456789"> // A 2
  </DEPARTAMENTO>
  <DEPARTAMENTO Cod="D2" Nome="Produção">
     <LOCAL Cod="L1" Nome="Porto"/>
     <EMPREGADO Cod="E1" Nome="Jo~ao Lopes" Telefone="123456789" Local="L1"> // A 2 3 5
     <EMPREGADO Cod="E2" Nome="Joaquim Lopes"Telefone="123456789" Local="L1"> // A 2 3 5
     <LOCAL Cod="L2" Nome="Lisboa"> // B 4
     <EMPREGADO Cod="E3" Nome="João Lopes" Locais="L1 L2 E1">
           <FILHA>"Maria Lopes"</FILHA>
```

```
<FILHO>"Pedro Lopes"</FILHO>
     </EMPREGADO>
  </DEPARTAMENTO>
  <DEPARTAMENTO Cod="D3">
     <LOCAL Cod="L3" Nome="Porto"></LOCAL>
  </DEPARTAMENTO>
</EMP>
```
Resposta:

O documento XML não é bem formado:

A/ <LOCAL> deve ser fechada por /> ou </LOCAL>

B/ <EMPREGADO> deve ser fechada por /> ou </EMPREGADO>

O documento XML viola o DTD nos seguintes pontos:

- 1/ <DEPARTAMENTO> tem de ter um <LOCAL>
- 2/ o atributo "Locais"é obrigatório
- 3/ repetição de ID
- 4/ <LOCAL> tem de estar antes de <EMPREGADO>
- 5/ o atributo é "Locais"e não "Local"

# 9. Transformação e apresentação de XML [10 pontos]

Considere novamente o DTD apresentado no problema 8 e instâncias de documentos XML de acordo com esse DTD.

Apresente um conjunto de regras de transformação XSLT que permitam passar para HTML, para ser mostrado num navegador Web, o nome de todos os departamentos e, para cada um, o nome dos empregados que têm filhos e o nome dos respectivos filhos.

#### Resposta:

```
\langle?xml version="1.0"?>
<xsl:stylesheet xmlns:xsl="htpp://www.w3.org/XSL/TRANSFORM/1.0">
\langle xsl:template match="'' \rangle<HTML>
    <BODY><xsl:for-each select="//DEPARTAMENTO">
        <xsl:value-of select="@Nome"/>
             P<xsl:if test="EMPREGADO/FILHO">
                 <xsl:template match="EMPREGADO">
                      <xsl:value-of select="@Nome"/>
                      \langle xsl:for-each select="FILHO">
                          \langle xsl:value\text{-}of select=", \rangle\langle\rangle\langle xsl:for-each>\langlexsl:template>
                 <BR>\langlexsl:for-each>\langle xsl:for-each\rangle\langle xsl:for-each\rangle</BODY>
    </HTML>
\langle /xsl:template>
\langlexsl:stylesheet>
```

```
10. XML Schemas [10 pontos]
```
Para o DTD apresentado no problema 8 e considerando apenas os elementos LOCAL e EMPREGADO, apresente somente a parte correspondente de um XML Schema equivalente ao DTD (isto é, que permita as mesmas instâncias de documentos XML)

## Resposta:

```
. . .
    <xsd:element name="LOCAL" minOccurs="1" maxOccurs="Unbound">
        <xsd:complexType>
            \langle xsd:attribute name="Cod" use="required" type="xsd:ID"/>
            <xsd:attribute name="Nome" type="xsd:string"/>
        \langle x\sd:complexType\rangle\langle x\ xsd: element ><xsd:element name="EMPREGADO" minOccurs="0" maxOccurs="Unbound">
        <xsd:complexType>
            <xsd:choice minOccurs="0" maxOccurs="Unbound">
               <xsd:element name="FILHO" minOccurs="0" maxOccurs="Unbound"
                       type="xsd:string" />
               <xsd:element name="FILHA" minOccurs="0" maxOccurs="Unbound"
                       type="xsd:string"/>
           <xsd:attribute name="Cod" use="required" type="xsd:ID"/>
           <xsd:attribute name="Nome" use="required" type="xsd:string"/>
           <xsd:attribute name="Telefone" type="xsd:string"/>
            <xsd:attribute name="Locais" use="required" type="xsd:IDREFS"/>
        \langle /xsd:complexType\rangle\langle x\ xsd:element>
. . .
```
FIM.